<span id="page-0-2"></span>**Example 1b —** Covariates for class membership

[Description](#page-0-0) [Remarks and examples](#page-0-1) [Also see](#page-2-0)

## <span id="page-0-0"></span>**Description**

<span id="page-0-1"></span>In this example, we demonstrate how to fit an FMM with covariates that model the probability of class membership.

## **Remarks and examples [stata.com](http://stata.com)**

We continue with [Example 1a](https://www.stata.com/manuals/fmmexample1a.pdf#fmmExample1a), where we settled on the three-component mixture model as being the best fit for these data. In that example, we used variables from our data to predict the mean of medical expenditures for each latent class. However, the prior probability of being in a given class was the same for each individual.

Assuming that the probabilities of belonging to a particular class are the same for all individuals does not seem realistic for these data. It seems more reasonable to think that individual characteristics predict the probability of being in a given group. We specify totchr in the lcprob() option to model the latent class probabilities based on the number of chronic conditions a person has.

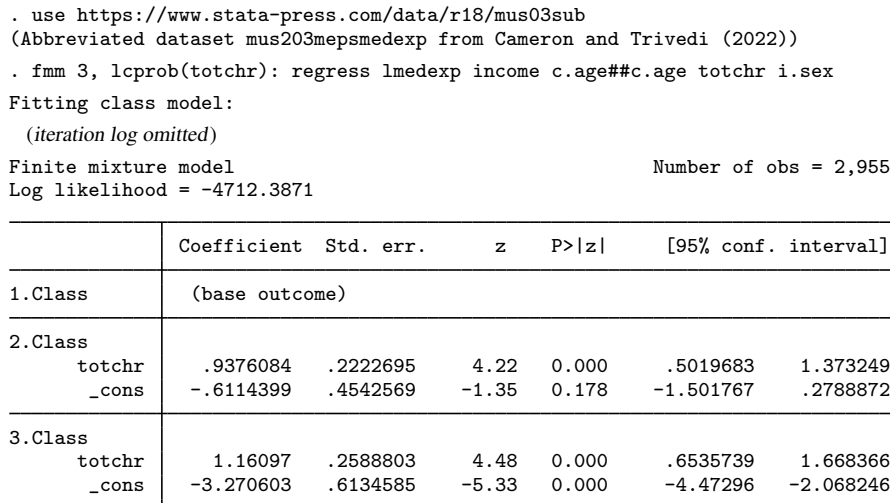

Class: 1 Response: lmedexp<br>Model: regress model:<br>regress

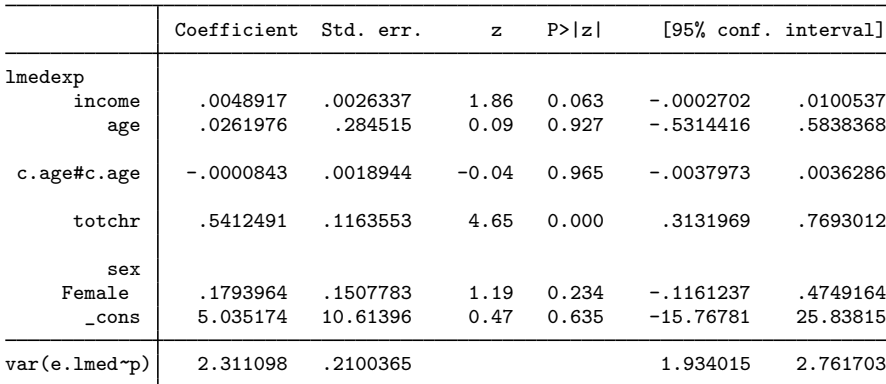

Class: 2 Response: lmedexp Model: regress

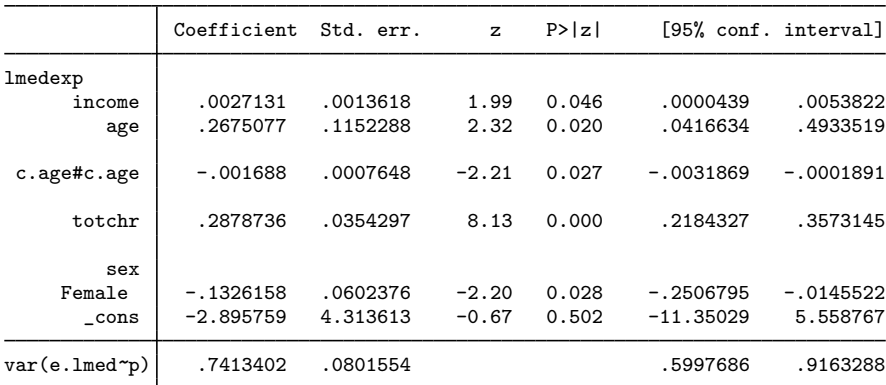

Class: 3 Response: lmedexp Model: regress

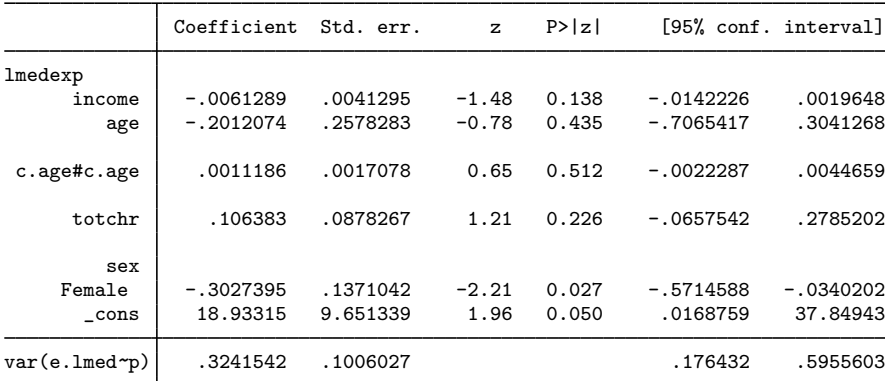

In the first table, we see that totchr is significant in both class probability equations. We use estimates store and then estimates stats to compare this model with the three-component one we fit in [Example 1a.](https://www.stata.com/manuals/fmmexample1a.pdf#fmmExample1a)

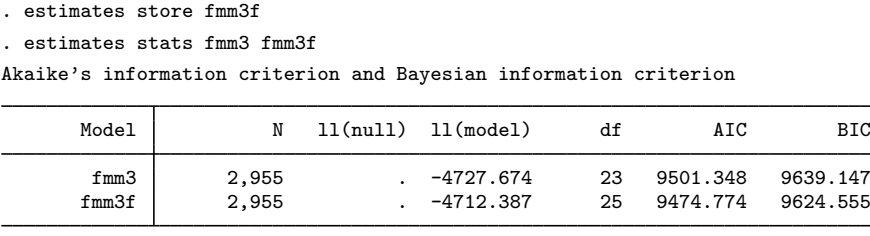

Note: BIC uses  $N =$  number of observations. See  $[R]$  IC note.

<span id="page-2-0"></span>Both the AIC and the BIC favor the model that uses a predictor to model class probabilities. We continue with this new model in [Example 1c](https://www.stata.com/manuals/fmmexample1c.pdf#fmmExample1c), where we illustrate some postestimation features.

## **Also see**

[FMM] **[fmm intro](https://www.stata.com/manuals/fmmfmmintro.pdf#fmmfmmintro)** — Introduction to finite mixture models

[FMM] [fmm: regress](https://www.stata.com/manuals/fmmfmmregress.pdf#fmmfmmregress) — Finite mixtures of linear regression models

[FMM] [estat lcmean](https://www.stata.com/manuals/fmmestatlcmean.pdf#fmmestatlcmean) — Latent class marginal means

[FMM] [estat lcprob](https://www.stata.com/manuals/fmmestatlcprob.pdf#fmmestatlcprob) — Latent class marginal probabilities

Stata, Stata Press, and Mata are registered trademarks of StataCorp LLC. Stata and Stata Press are registered trademarks with the World Intellectual Property Organization of the United Nations. StataNow and NetCourseNow are trademarks of StataCorp LLC. Other brand and product names are registered trademarks or trademarks of their respective companies. Copyright © 1985-2023 StataCorp LLC, College Station, TX, USA. All rights reserved.

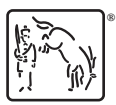

For suggested citations, see the FAQ on [citing Stata documentation](https://www.stata.com/support/faqs/resources/citing-software-documentation-faqs/).